## **Uudet sorvi-postprosessorit**

Uudet postprosessorit on tehty uudelle NeoPost järjestelmälle, joten niissä on nykyaikainen Windowskäyttöliittymä helpottamassa tietojen syöttöä. Syötettyjen arvojen sopivuus tarkistetaan. Etuna on myös se että viimeksi annetut arvot pysyvät muistissa, ettei niitä tarvitse syöttää joka kerta uudestaan samalle kappaleelle. "Tallenna asetukset"-napilla voit myös tallentaa postprosessorille sopivat oletusarvot. Alla on esimerkkejä miten uudet sorvi-postprosessorit toimivat erilaisissa tilanteissa.

## **Jyrsintäsorvaus**

Jyrsintäsorvausoperaatiot tehdään Surfcamissa siten että valitaan Sorv/Jyrs päälle NC-valikossa. Sen jälkeen Jyrsintäsorvausoperaatiot tehdään 2-akselisena tai 3-akselisena työstönä eri konstruktio näkymien suunnasta (Koord=Näky). Otsapinnalle tehtävät jyrsintä ja porausoperaatiot tehdään konstruktionäkymässä 5 (Näkymä oikealta).

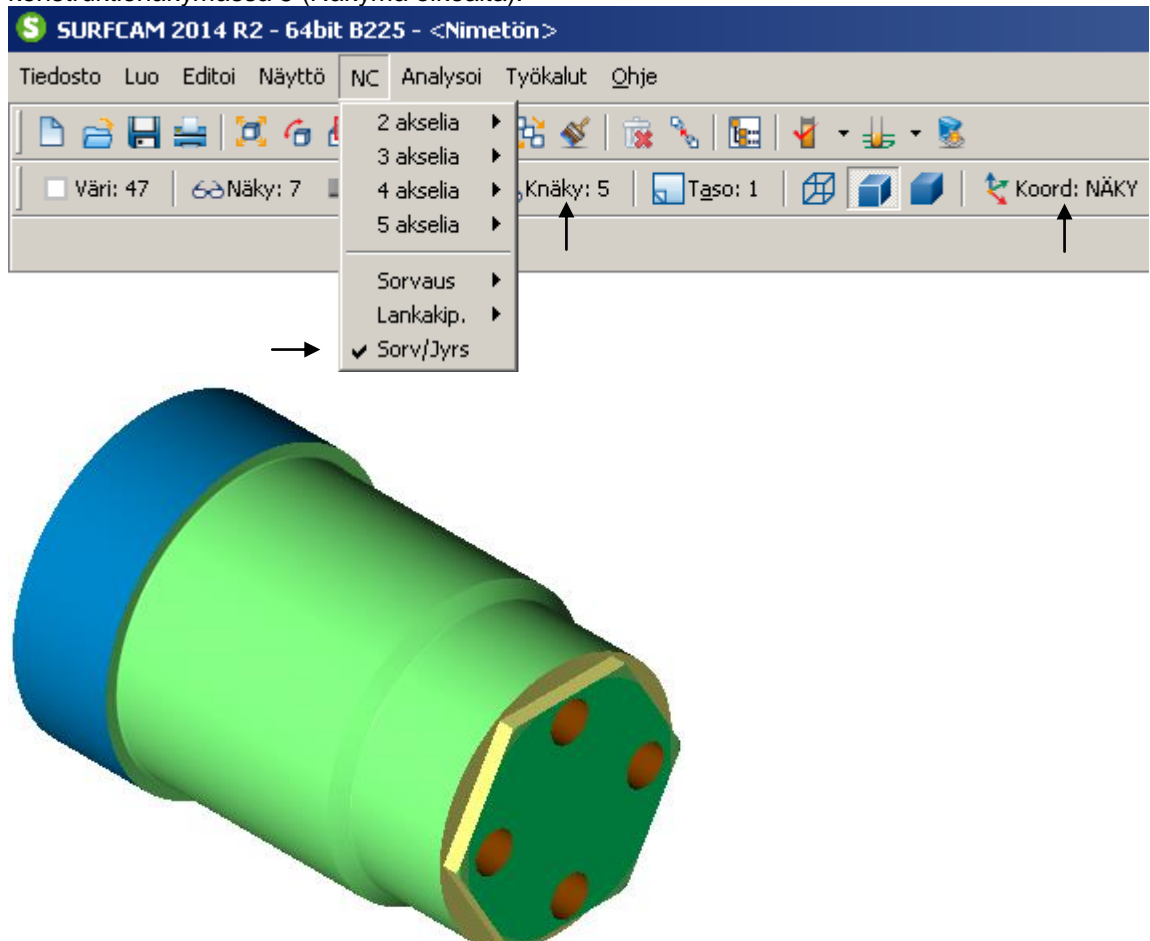

Normaalisti otsapinnalle tehtävät jyrsinnät ja poraukset tulevat NC-koodiin X ja C akselin liikkeinä. Kuitenkin jos sorvissa on myös Y-akseli voit valita että otsapinnalle tehtävät jyrsinnät ja poraukset tehdäänkin X ja Y akselin liikkeinä, mikäli se on jossain tapauksessa tarpeellista.

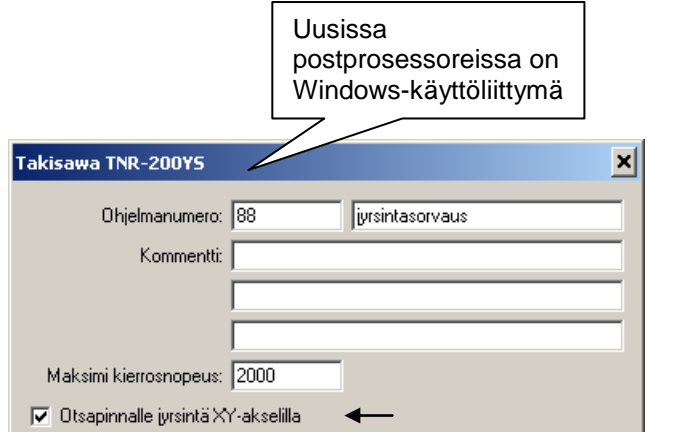

XC liikkeinä G12.1 : G42 C-15 F300 G2 X42 C0 R15 G1 C12.124 X0 C24.249

## XY liikkeinä

G1 G42 Y-15 F300 G2 X42 Y0 R15 G1 Y12.124 X0 Y24.249

Sylinteripinnalle tehtävät työstöradat voidaan tehdä 2-akselisena tai 3-akselisena työstönä konstruktionäkymässä joka on sylinteripinnan suunnassa. Säteen suuntaiset poraukset voidaan tehdä 4-akselisena porauksena. Sylinteripinnalle voidaan tehdä myös 4-akselista jyrsintää. Alla olevassa kuvassa oleva 4-akselinen jyrsintä voidaan tehdä muuntamalla 2-akselisen työstöradan Y-liikkeet kiertoliikkeiksi.

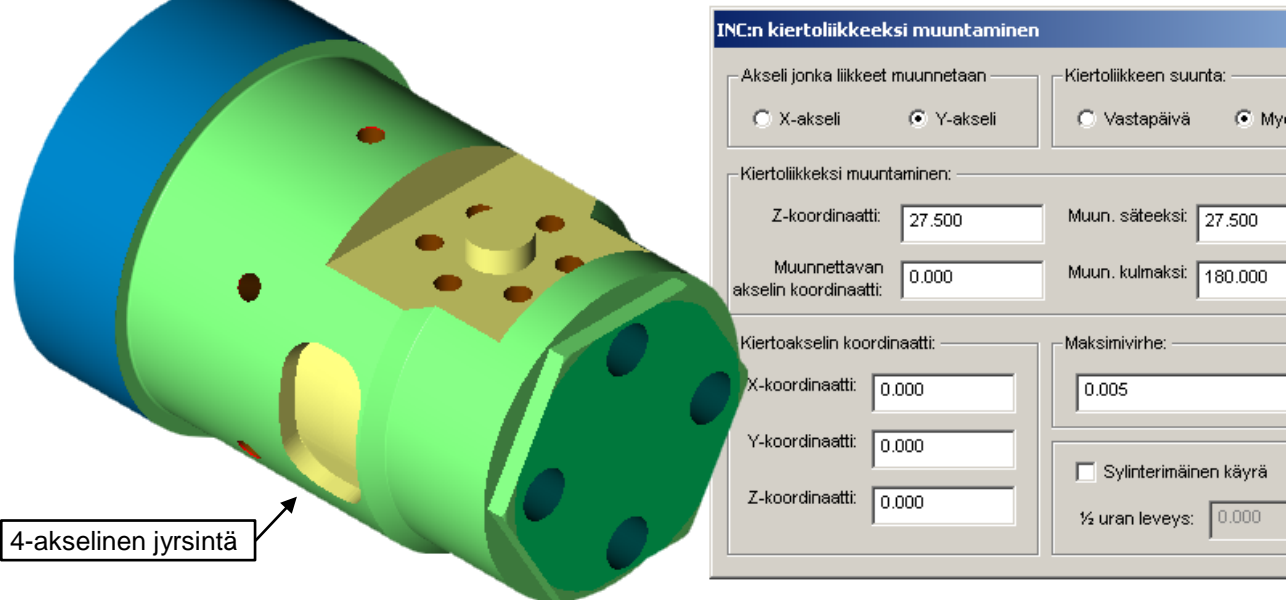

Sorvissa voi olla myös B-akseli eli kääntyvä jyrsinkara jolloin sille voidaan tehdä työstöradat samalla tavalla kuin 5-akseliselle jyrsimelle. Vaikka sorvissa ei olisikaan B-akselia voidaan säädettävälla kulmapäällä tehdä 2-akselista työstöä vinottain olevaan kontruktio näkymään, kuten myös 5 akselista porausta.

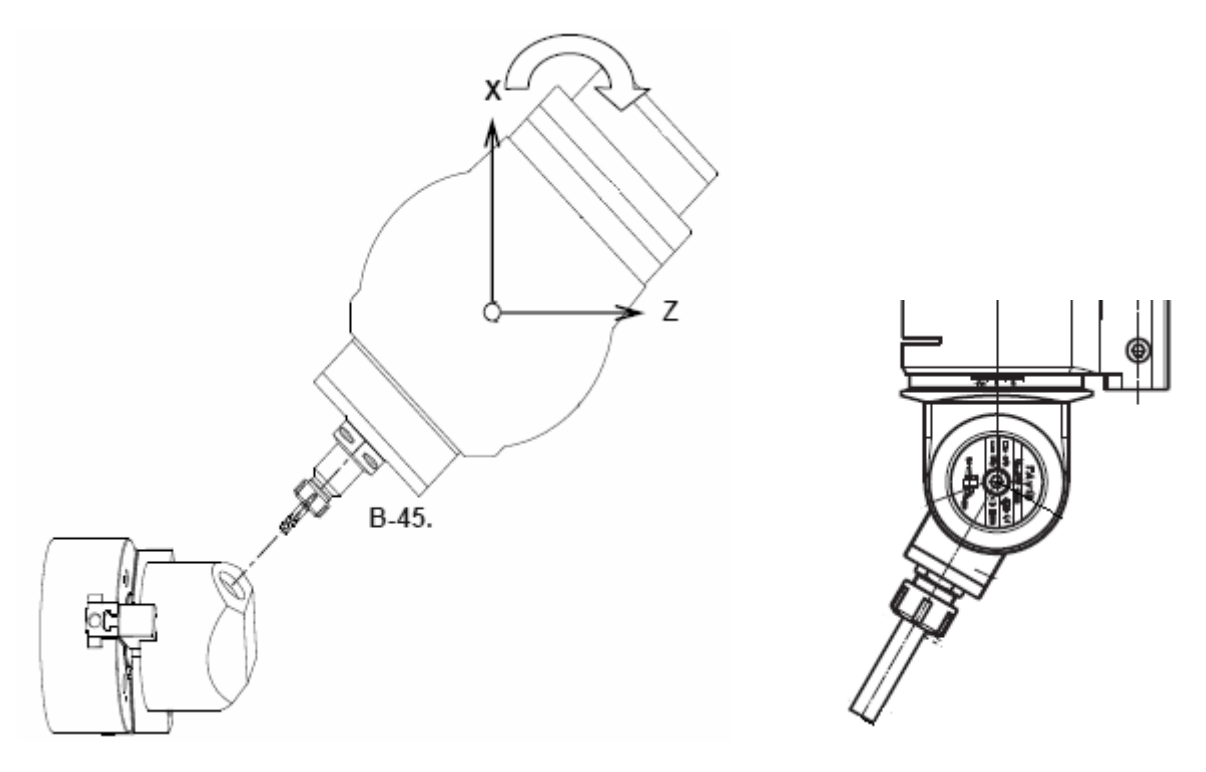

## **Pää ja apukaran käyttö**

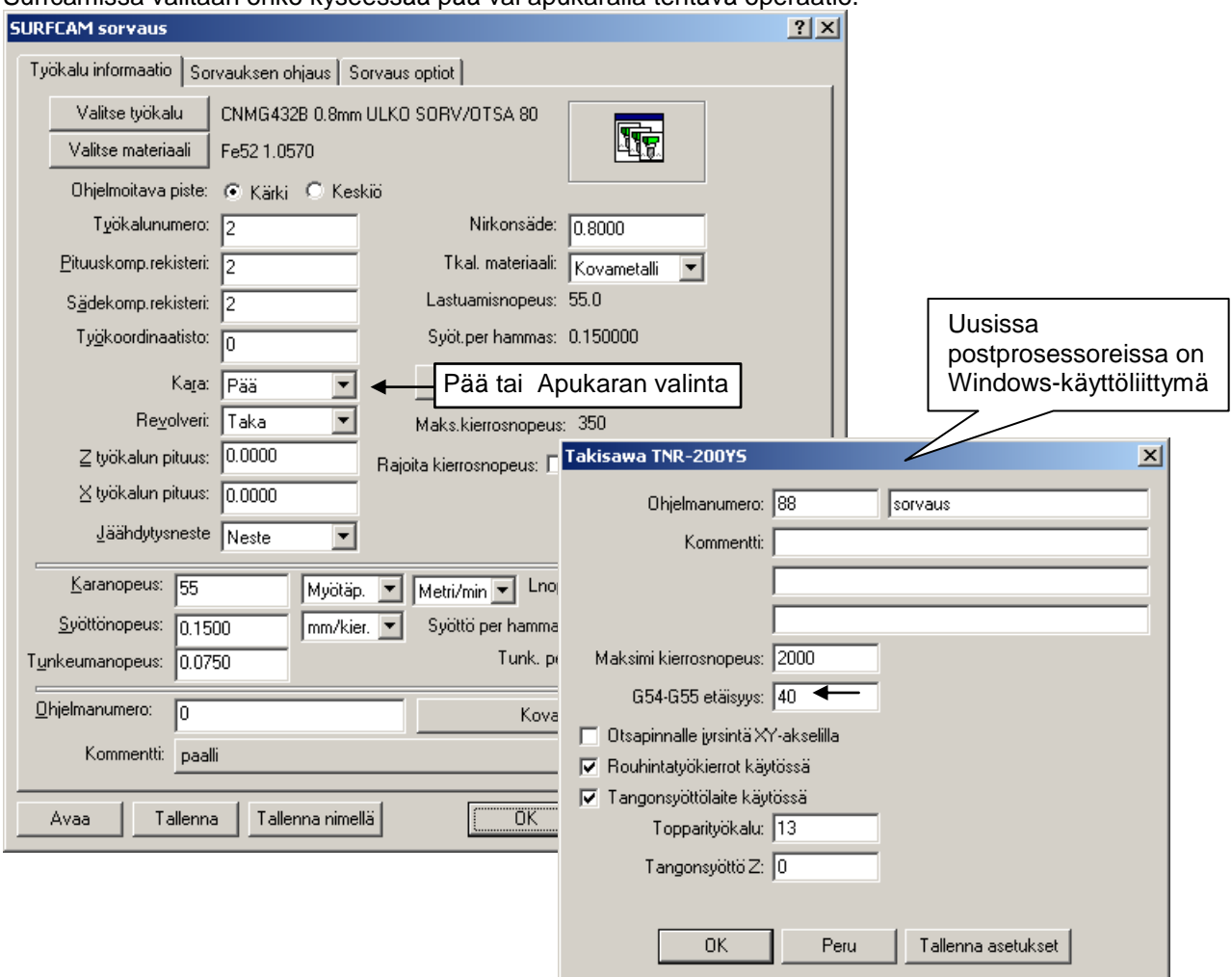

Surfcamissa valitaan onko kyseessää pää vai apukaralla tehtävä operaatio.

Pääkaralla tehtävissä operaatioissa on käytössä G54 ja apukaralla tehtävissä operaatioissa G55 Jos karanvalinta vaihtuu saman ohjelman sisällä postprosessori kysyy G54 ja G55 välisen Z etäisyyden ottaakseen huomioon siirtymän joka aiheutuu siitä jos nollapiste halutaan laittaa apukaran operaatioissa kappaleen toiseen päähän.

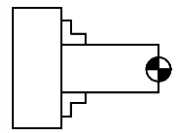

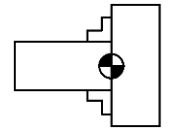

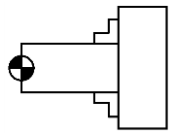

G54 nollapiste pääkaralla G55 nollapiste apukaralla G55 nollapiste apukaralla

G54-G55 etäisyys = 0 G54-G55 etäisyys = kappaleen pituus

Jos karanvalinta vaihtuu saman ohjelman sisällä pääkarasta apukaraan NC-ohjelmaan tulee kappaleen siirto pääkaralta apukaralle. Siinä olevat apukaran B-akselin liikkeet jäävät tyhjäksi. Niiden arvo täytyy lisätä muokkaamalla NC-ohjelmaa sorvissa. Sorvissahan nuo arvot vasta pystyy antamaan. Surfcamissa pitää olla huolellinen että pääkaralla tehtävillä operaatioilla on valittuna pääkara ja apukaralla tehtävillä operaatioilla on valittuna apukara niin että tulee vain kerran vaihdos pääkaralta apukaralle.

N5 M22 (KAPPALEEN SIIRTO APUKARALLE) M79 G98 G0 **B** G1 **B** F600 M78 G4 X1 M32

Mikäli viimeinen pääkaralla tehtävä operaatio on **katkaisusorvaus** jonka jälkeiset operaatiot tehdään apukaralla, tekee postprosessori NC-ohjelman siten että kappale otetaan kiinni apukaraan mutta se jää edelleen kiinni myös pääkaraan ja katkaisusorvaus tehdään pää ja apukaran pyöriessä synkronisesti. Vasta katkaisusorvauksen lopuksi kappale irrotetaan pääkarasta ja siitä seuraavat operaatiot tehdään apukaralla.

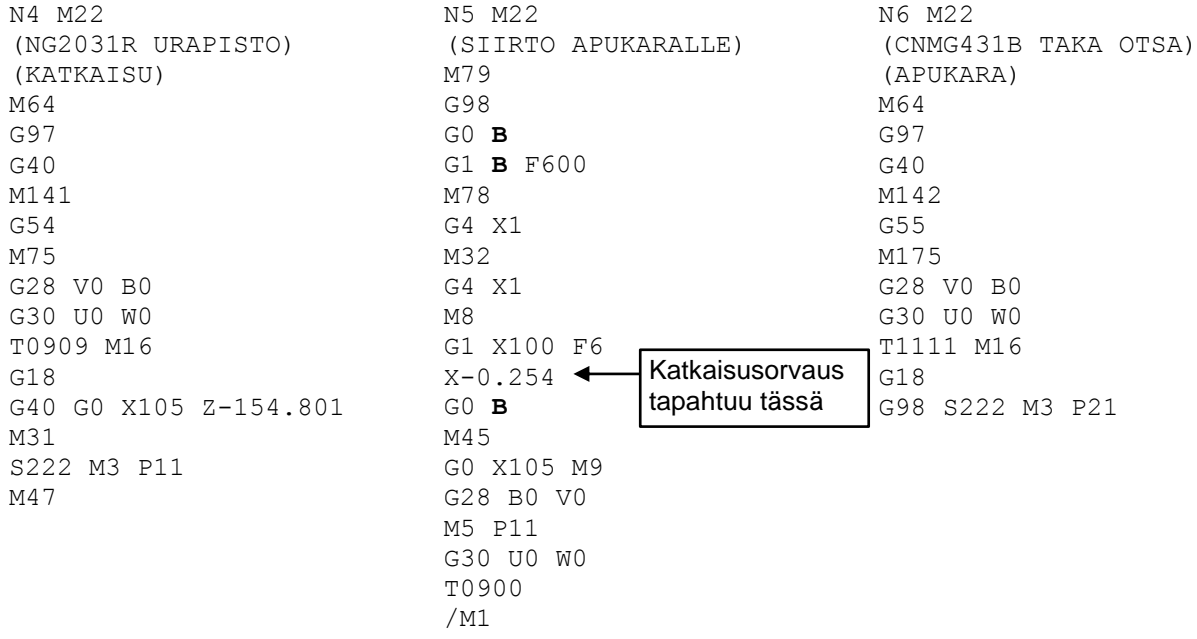

Mikäli on *"Tangonsyöttälaite käytössä"* on valittu tulee NC-ohjelmaan katkaisun ja apukaralle siirron jälkeen tangonsyöttörutiini<br>Takisawa TNR-200Y5

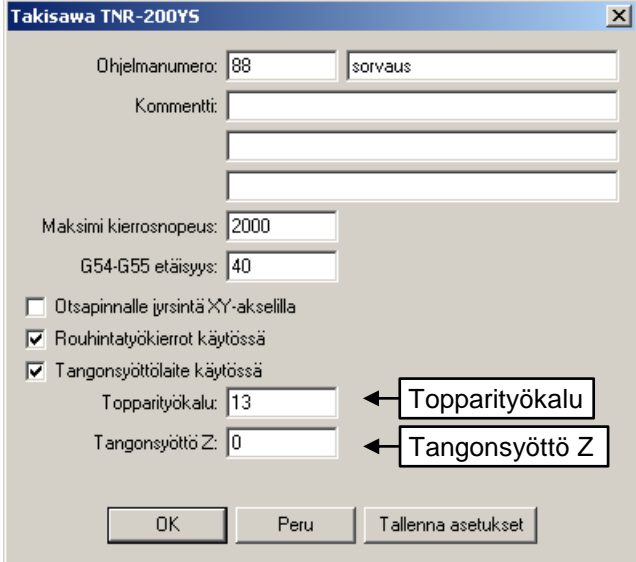

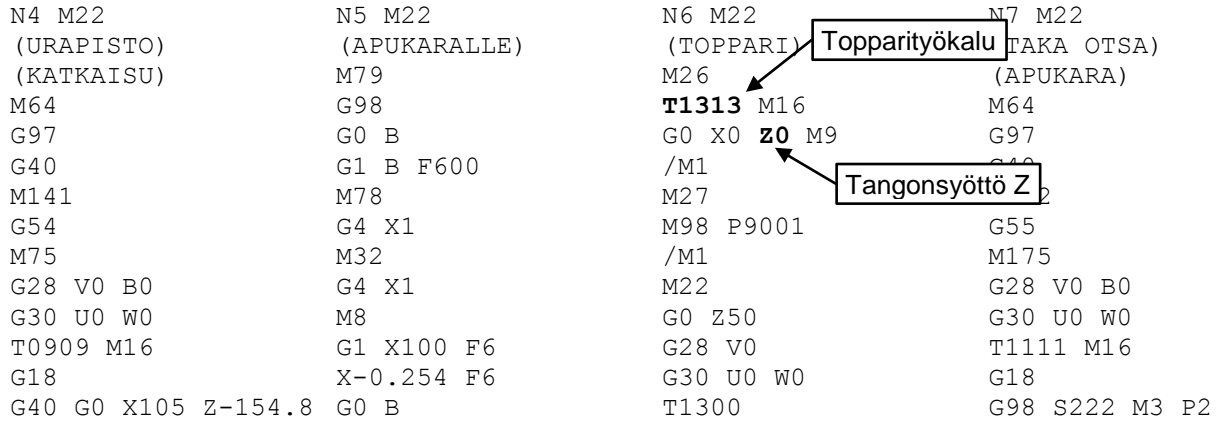

Kuten edellä olevasta esimerkistä ilmeni voidaan sorvipostprosessori tehdä niin että se tukee tangonsyöttölaitetta. Usein siihen liittyy myös tuki kappaleenkerääjälle. Jos se valitaan postprosessorissa käyttöön, pitää viimeisen sorvausoperaation olla katkaisusorvaus että sen käytössä olisi järkeä.

Postprosessori voidaan tehdä niin että se tukee ohjelmoitavaa kärkipylkää, ohjelmoitavaa tai hinattavaa tukilaakeria tai melkein mitä tahansa muuta tarvetta mikä sorvauskäytössä ilmenee.

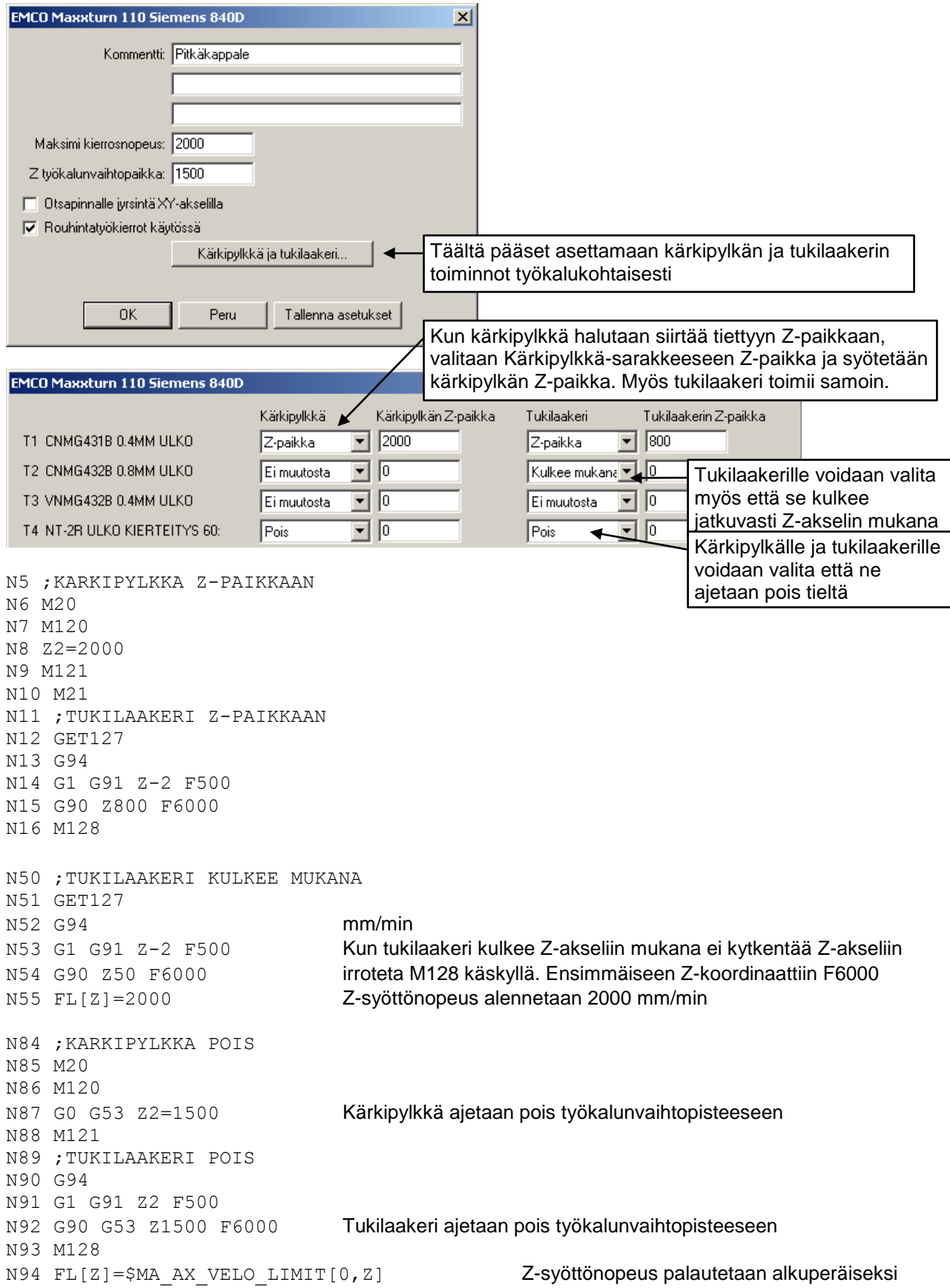